# **RENCANA PELAKSANAAN PEMBELAJARAN (RPP)**

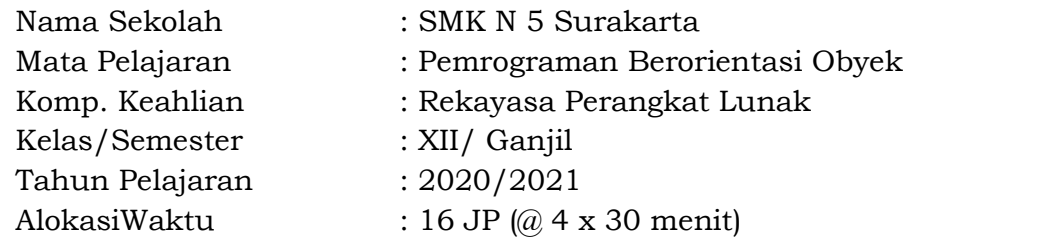

## **A. Kompetensi Inti**

KI -3 Pengetahuan:

Memahami, menerapkan, menganalisis, dan mengevaluasi tentang pengetahuan faktual, konseptual, operasional dasar, dan metakognitif sesuai dengan bidang dan lingkup kerja Teknik Komputer dan Informatikapada tingkat teknis, spesifik, detil, dan kompleks, berkenaan dengan ilmu pengetahuan, teknologi, seni, budaya, dan humaniora dalam konteks pengembangan potensi diri sebagai bagian dari keluarga, sekolah, dunia kerja, warga masyarakat nasional, regional, dan internasional. KI-4 Ketrampilan:

Melaksanakan tugas spesifik, dengan menggunakan alat, informasi, dan prosedur kerja yang lazim dilakukan serta menyelesaikan masalah sederhana sesuai dengan bidang dan lingkup kerja Teknik Komputer dan Informatika. Menampilkan kinerja mandiri dengan mutu dan kuantitas yang terukur sesuai dengan standar kompetensi kerja.Menunjukkanketerampilan menalar, mengolah, dan menyaji secara efektif, kreatif, produktif, kritis, mandiri, kolaboratif, komunikatif, dan solutif dalam ranah abstrak terkait dengan pengembangan dari yang dipelajarinya di sekolah, serta mampu melaksanakan tugas spesifik dibawah pengawasan langsung.Menunjukkan keterampilan mempersepsi, kesiapan, meniru, membiasakan gerak mahir, menjadikan gerak alami, sampai dengan tindakan orisinal dalam ranah konkret terkait dengan pengembangan dari yang dipelajarinya di sekolah, serta mampu melaksanakan tugas spesifik dibawah pengawasan langsung.

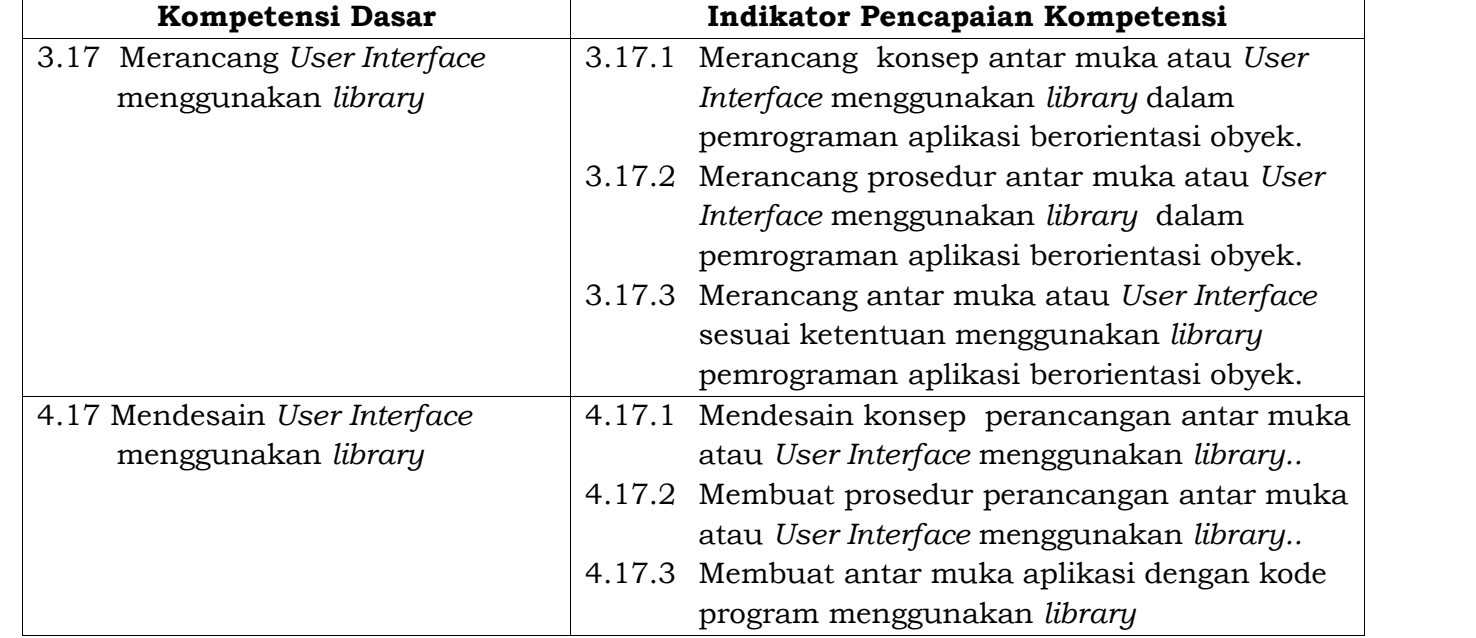

### **B. Kompetensi Dasar dan Indikator Pencapaian Kompetensi**

#### **C. TujuanPembelajaran**

### **Pertemuan 1:**

1. Setelah menyimak video dan berdiskusi dengan guru mengenai konsep antar muka atau *user interface,* peserta didik dapat bersyukur kepada Tuhan Yang Maha Esa atas karuniaNya (Religius) dan menunjukkan perilaku ilmiah (jujur, displin, tanggungjawab, mandiri, santun, gotong royong) dalam mengembangkan berbagai ketrampilan dalam pembelajaran Pemrograman berorientasi obyek.

2. Melalui kegiatan mengamati tayangan video tentang konsep antar muka atau *user interface,* peserta didik dapat merancang dan mendesain konsep perancangan antar muka atau *User Interface* menggunakan *library..*

### **Pertemuan 2**

- 1. Setelah menyimak video dan berdiskusi dengan guru mengenai prosedur antar muka atau *user interface,* peserta didik dapat bersyukur kepada Tuhan Yang Maha Esa atas karuniaNya (Religius) dan menunjukkan perilaku ilmiah (jujur, displin, tanggungjawab, mandiri, santun, gotong royong) dalam mengembangkan berbagai ketrampilan dalam pembelajaran Pemrograman berorientasi obyek.
- 2. Melalui kegiatan mengamati tayangan video tentang prosedur antar muka atau *user interface,* peserta didik dapat merancang dan membuat prosedur perancangan antar muka atau *User Interface* menggunakan *library..*

## **Pertemuan 3**

- 1. Setelah menyimak video dan berdiskusi dengan guru mengenai antar muka atau *User Interface* sesuai ketentuan menggunakan *library ,* peserta didik dapat bersyukur kepada Tuhan Yang Maha Esa atas karuniaNya (Religius) dan menunjukkan perilaku ilmiah (jujur, displin, tanggungjawab, mandiri, santun, gotong royong) dalam mengembangkan berbagai ketrampilan dalam pembelajaran Pemrograman berorientasi obyek.
- 2. Melalui kegiatan mengamati tayangan video tentang antar muka atau *User Interface* sesuai ketentuan menggunakan *library* peserta didik dapat merancang dan membuat antar muka aplikasi dengan kode program menggunakan *library.*

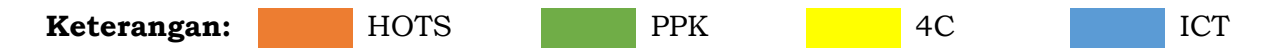

### **D. MateriPembelajaran**

- Konsep antar muka (*user interface)* menggunakan *library* bawaan dalam pemrograman aplikasi berbasis oop
- Prosedur pembuatan antar muka (*user interface)* menggunakan *library* bawaan dalam pemrograman aplikasi berbasis oop
- Membuat contoh program aplikasi yang menerapkan *user interface.*

### **E. Pendekatan, Metode, Model**

- 1. Pendekatan pembelajaran : *Saintifik*
	-
- 2. Metode pembelajaran : Percobaan/*eksperimen*
- 3. Model Pembelajaran : *Problem Based Learning*

#### **F. KegiatanPembelajaran**

#### *Pertemuan 1*

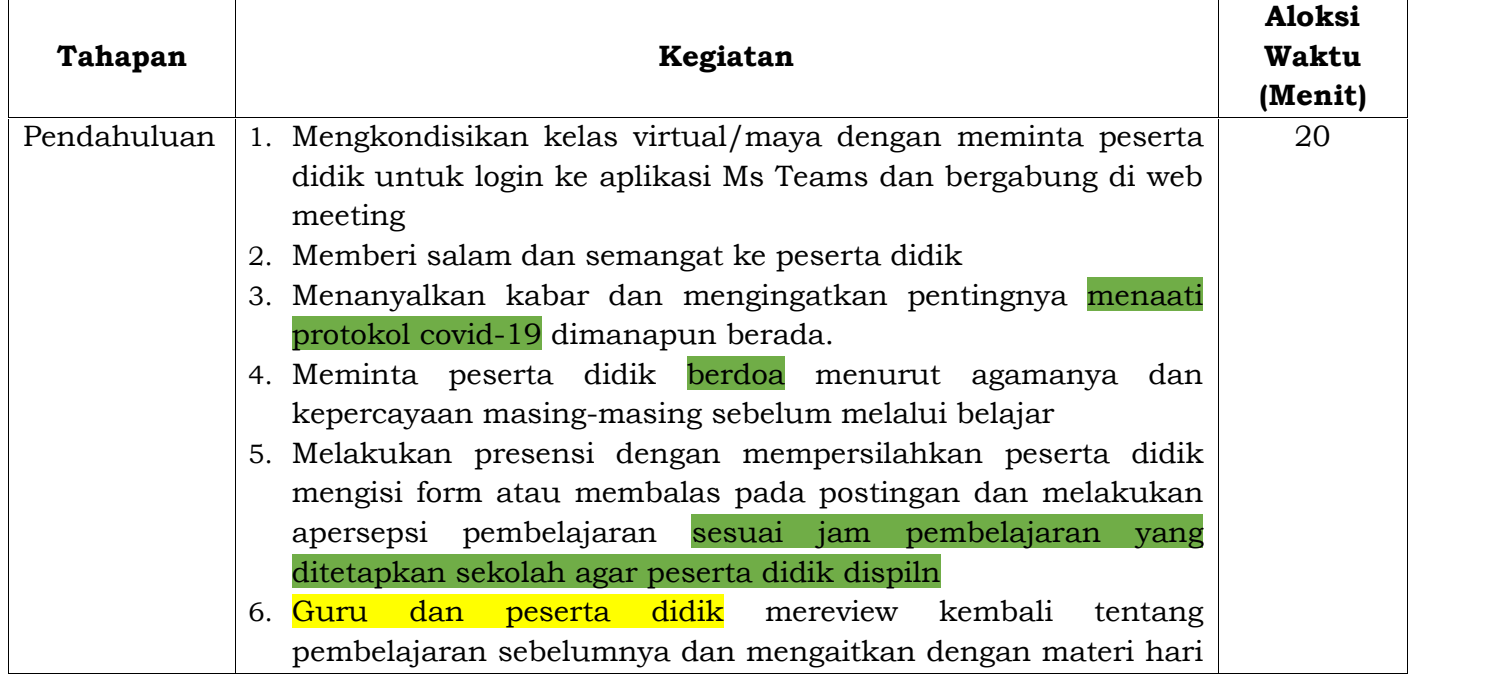

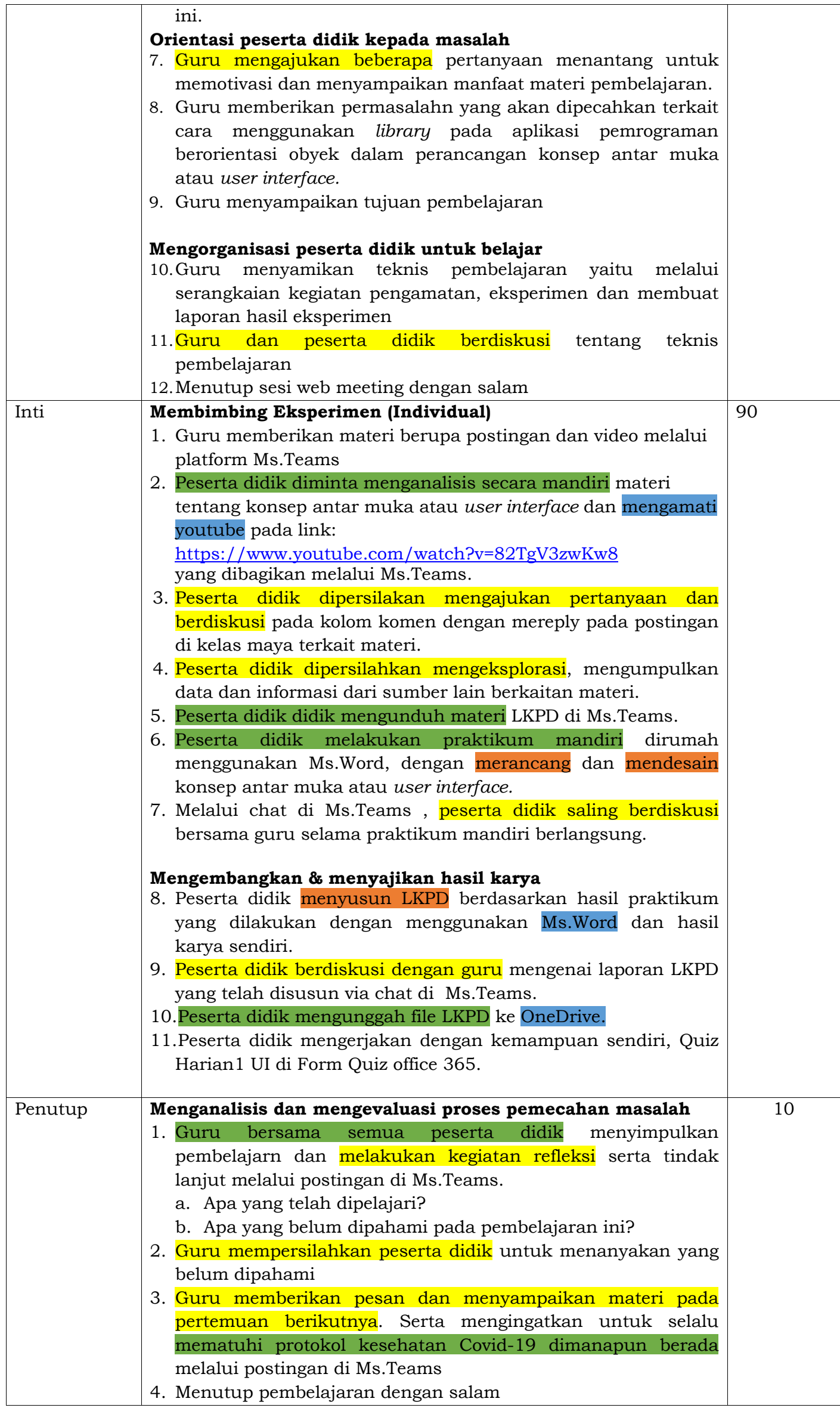

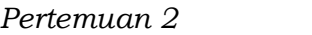

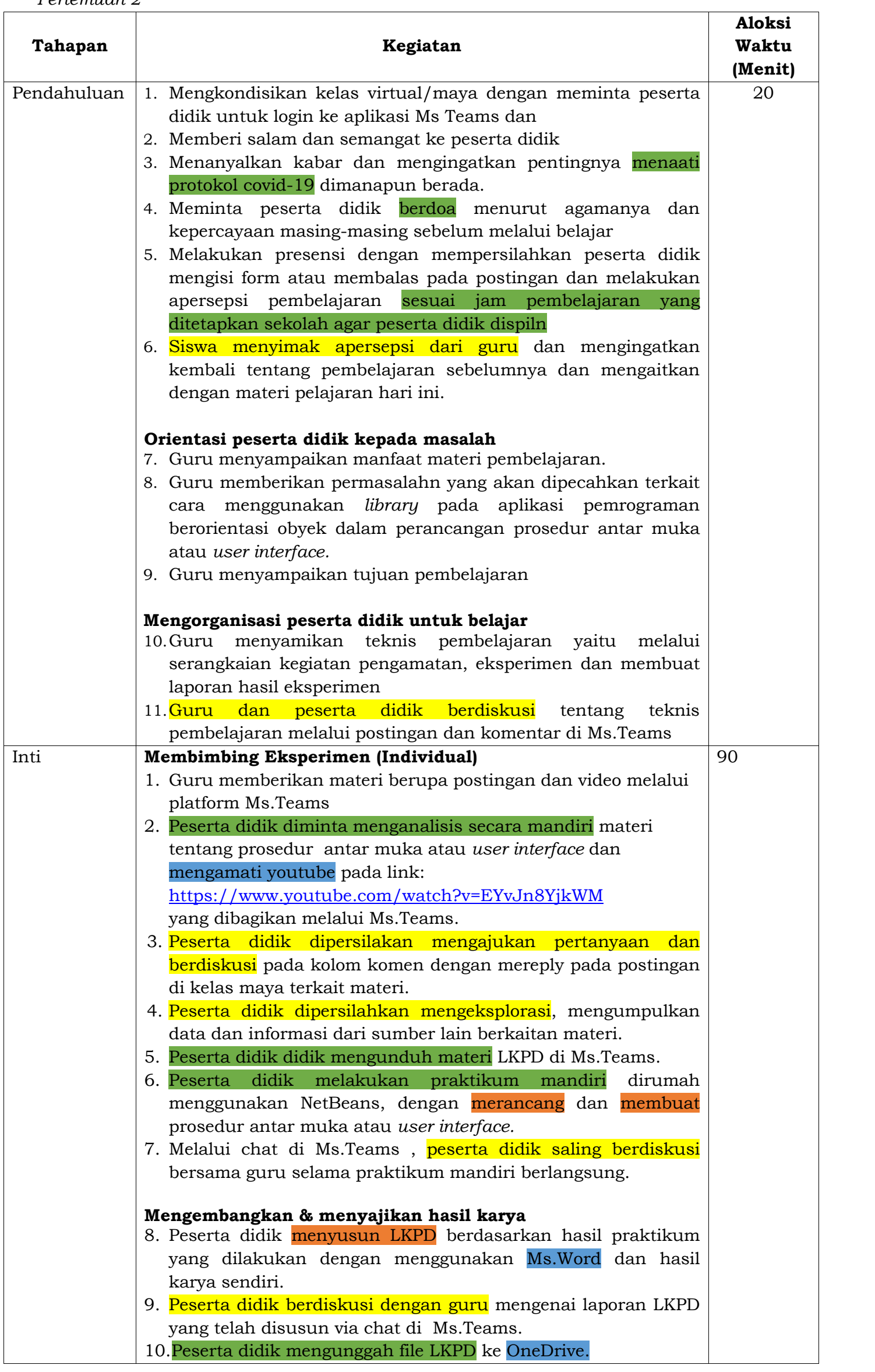

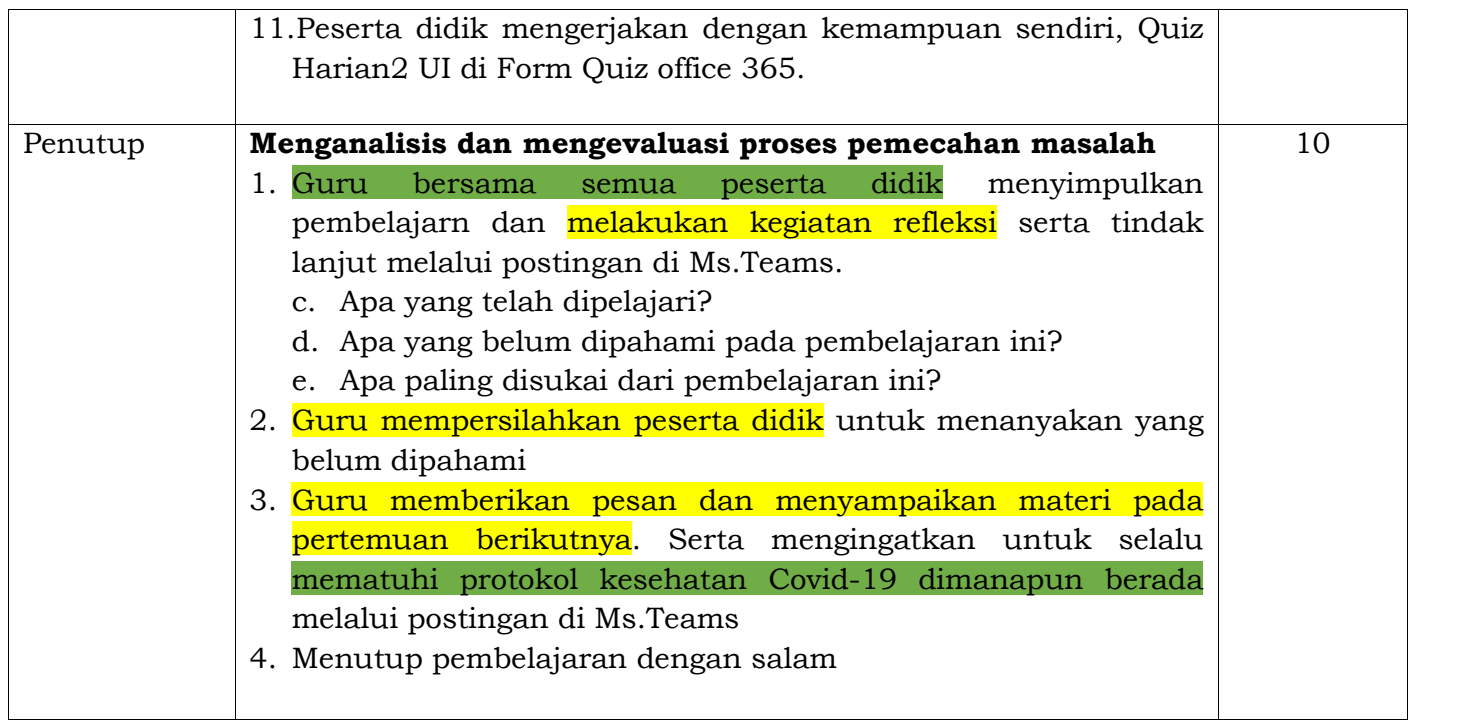

## *Pertemuan 3*

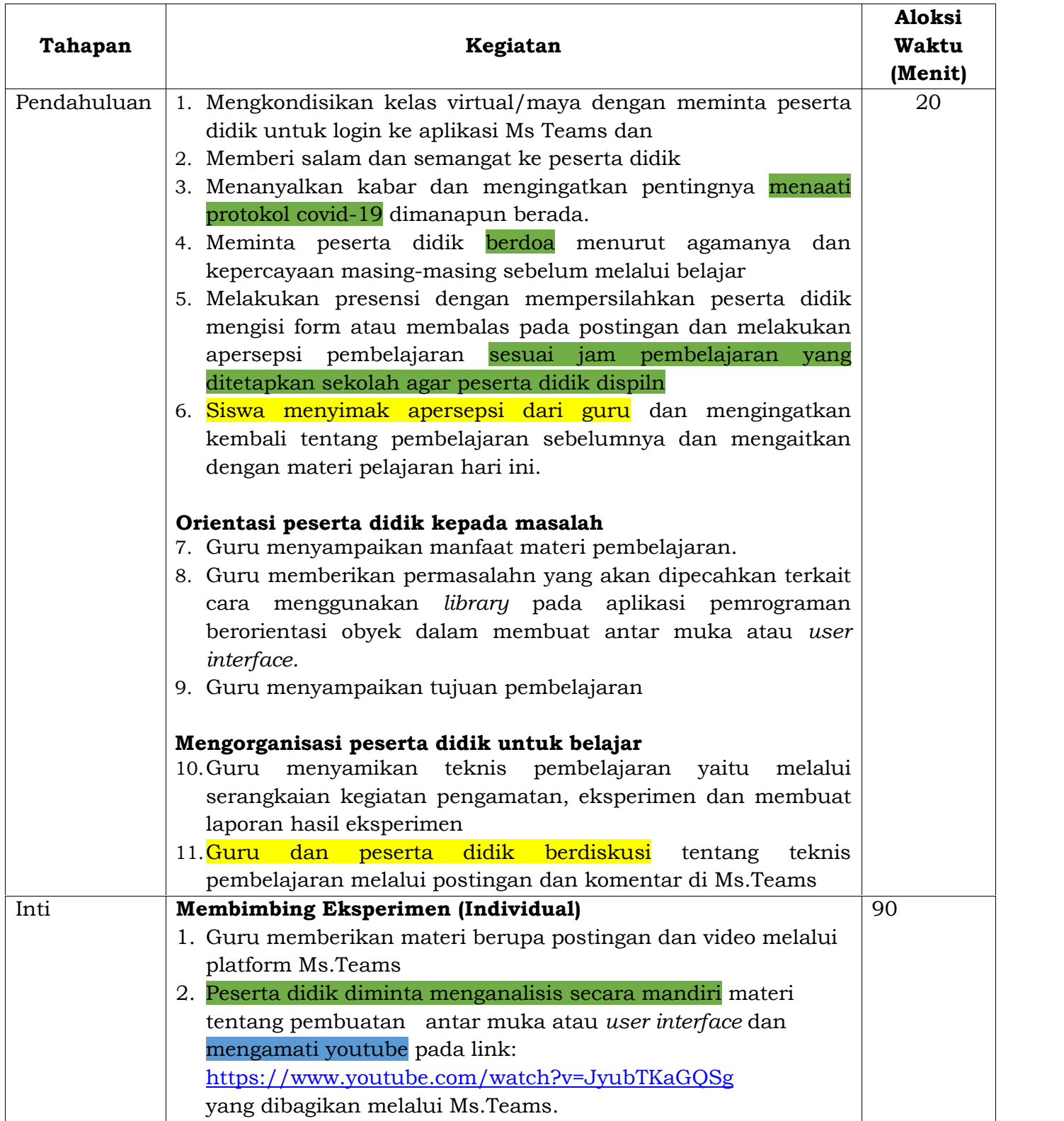

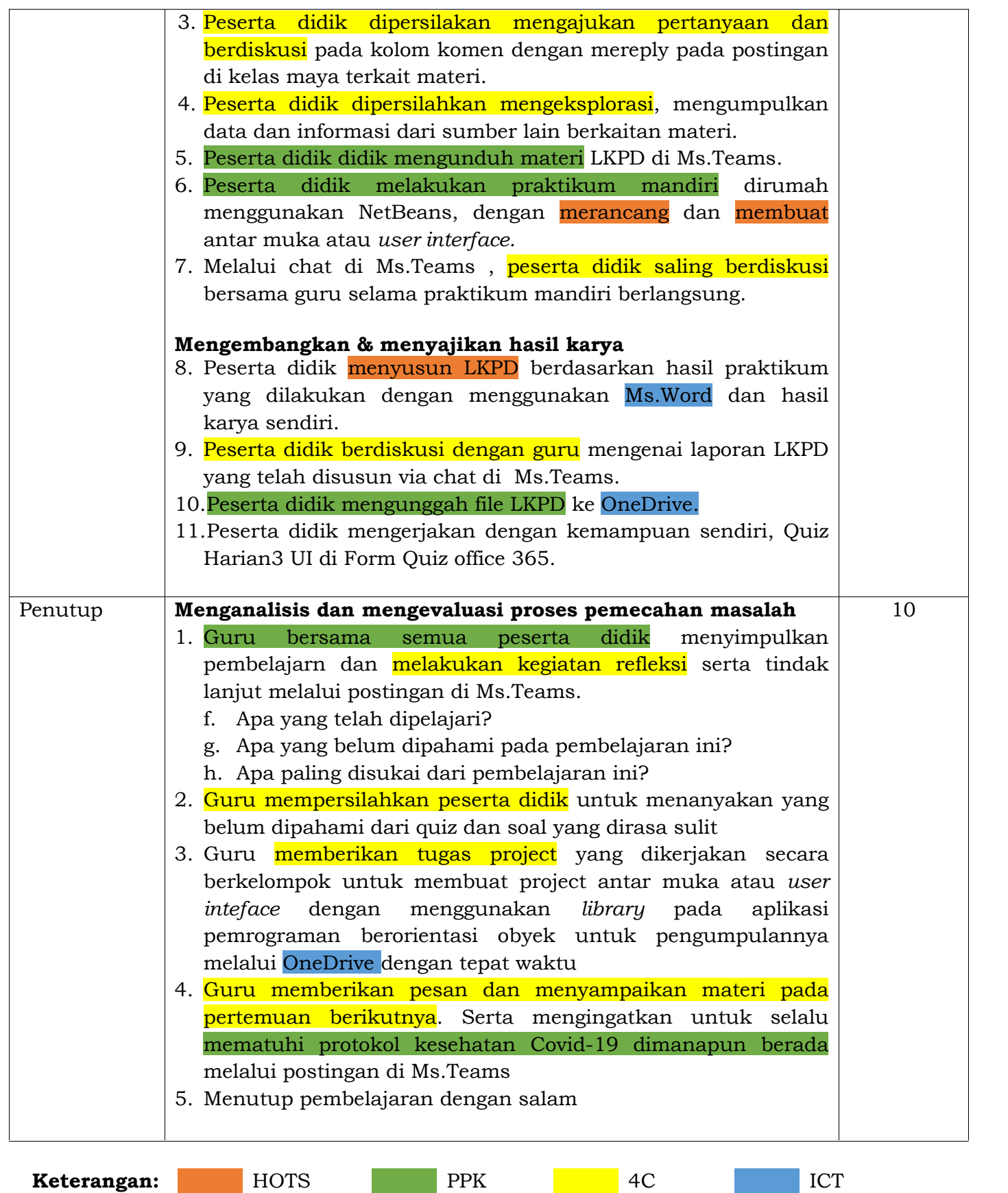

# **G. Alat/Bahan dan Media Pembelajaran**

- 1. Alat/bahan : Smartphone/Laptop dengan software NetBeans dan Jdk
- 2. Media : Aplikasi Microsoft Teams, Office 365, Youtube
	- 3.

# **H. SumberBelajar**

- 1. Buku paket Pemrogaraman Berorientasi Obyek XII, Andi 2017
- 2. Youtube
- 3. Google

# **I. Penilaian Pembelajaran**

- 1. Penilaian Sikap Penilaian sikap : Disiplin mengikuti pembelajaran online, Jujur, Tanggung Jawab, Santun dan Percaya Diri dalam menyampaikan komentar.
- 2. Penilaian Pengetahuan Penilaian Pengetahuan : Siswa diminta mengerjakan tes online melalui Quiz di form office dan review hasil pengamatan video melalui komentar dalam Ms. Teams

3. Penilaian Ketrampilan

Penilaian Keterampilan : Berdasarkan hasil laporan praktikum LKPD dan Project kelompok yang diupload ke One Drive.

Mengetahui, Kepala SMK N 5 Surakarta Surakarta, Juli 2020 Guru Mapel Pemrogaraman Berorientasi Objek (PBO)

Drs. Edi Haryana, M.Pd NIP. 19600908 198711 1 002 Fitri Ishandayani Nilasari, S.Kom NIP.